### PGdP

Folien: [go.tum.de/904005](http://go.tum.de/904005)

- [Überladen](#page-1-0)
- [Überschreiben](#page-3-0)
- **[Generics](#page-4-0)**
- [Interfaces](#page-5-0)
- [Anonyme Klassen](#page-11-0)
- [Lamda Ausdrücke](#page-12-0)
- [Polymorphie II](#page-14-0)
- [P-Aufgaben](#page-19-0)

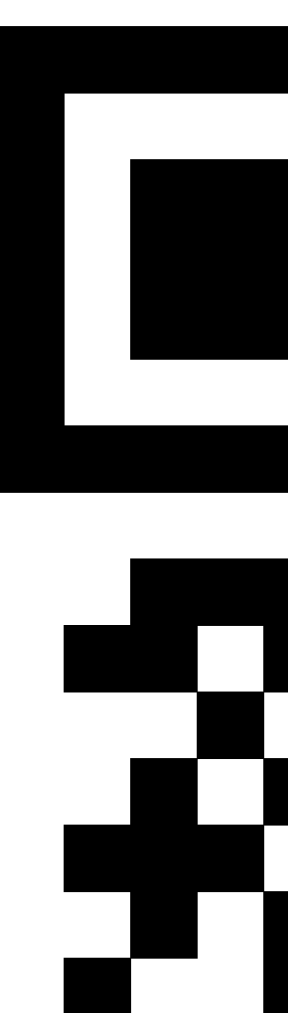

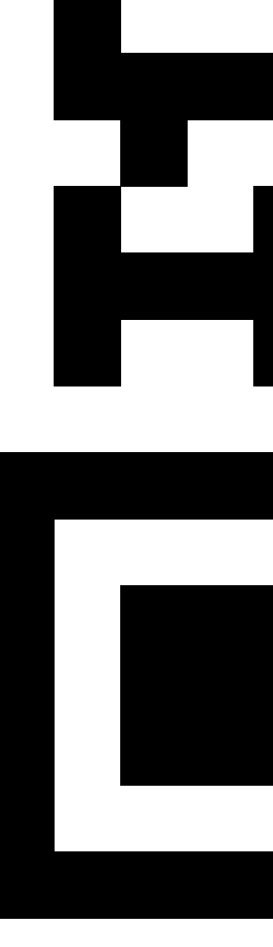

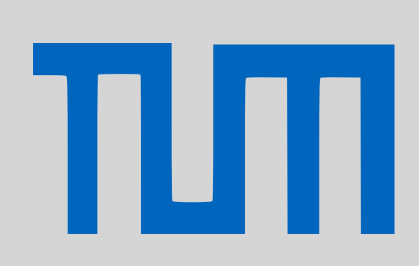

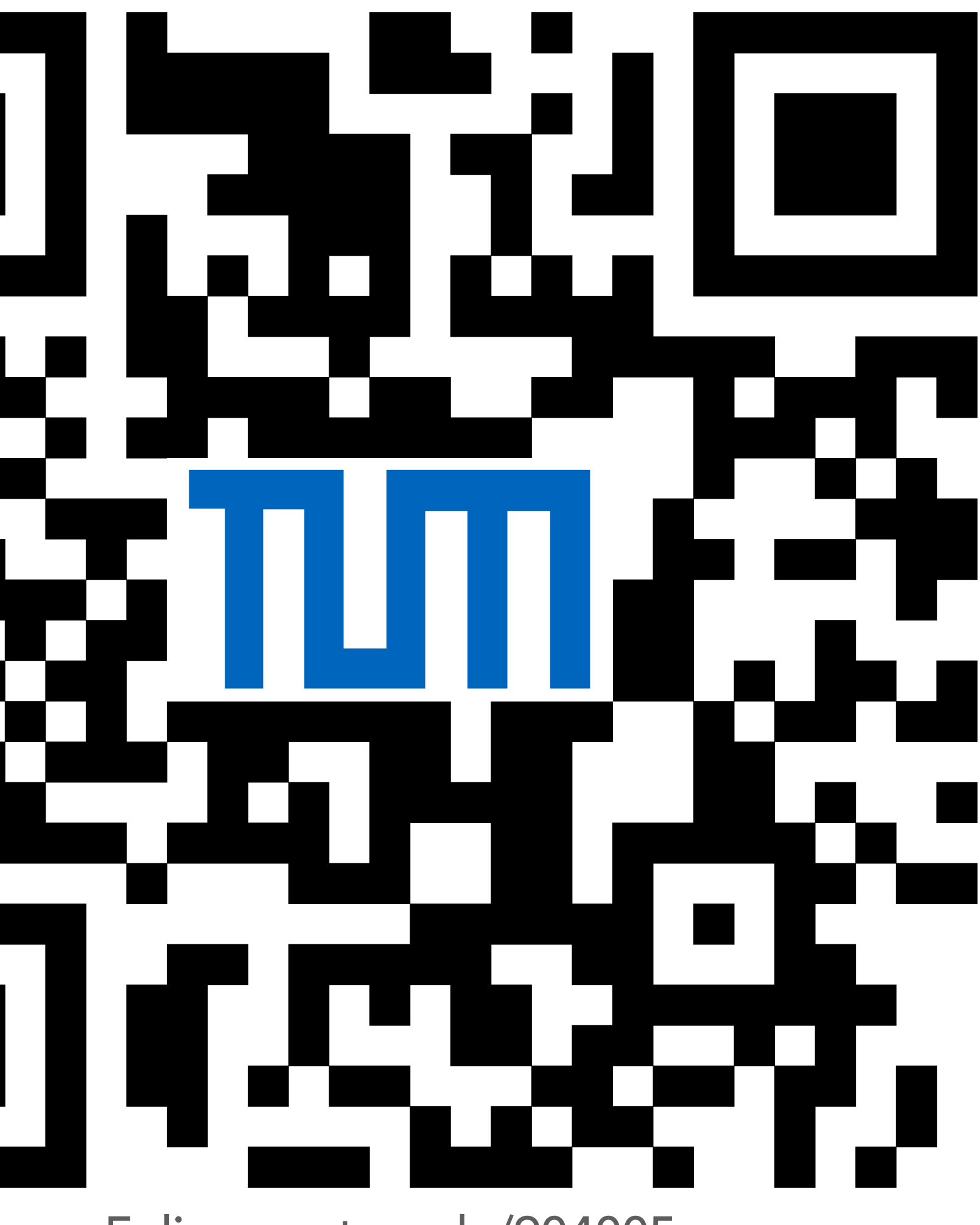

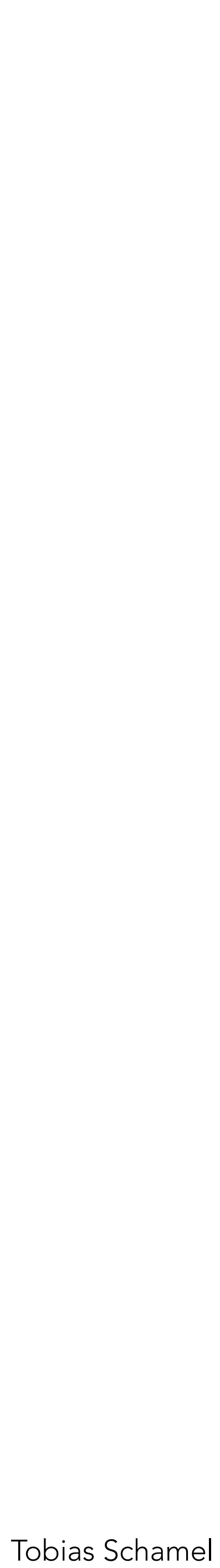

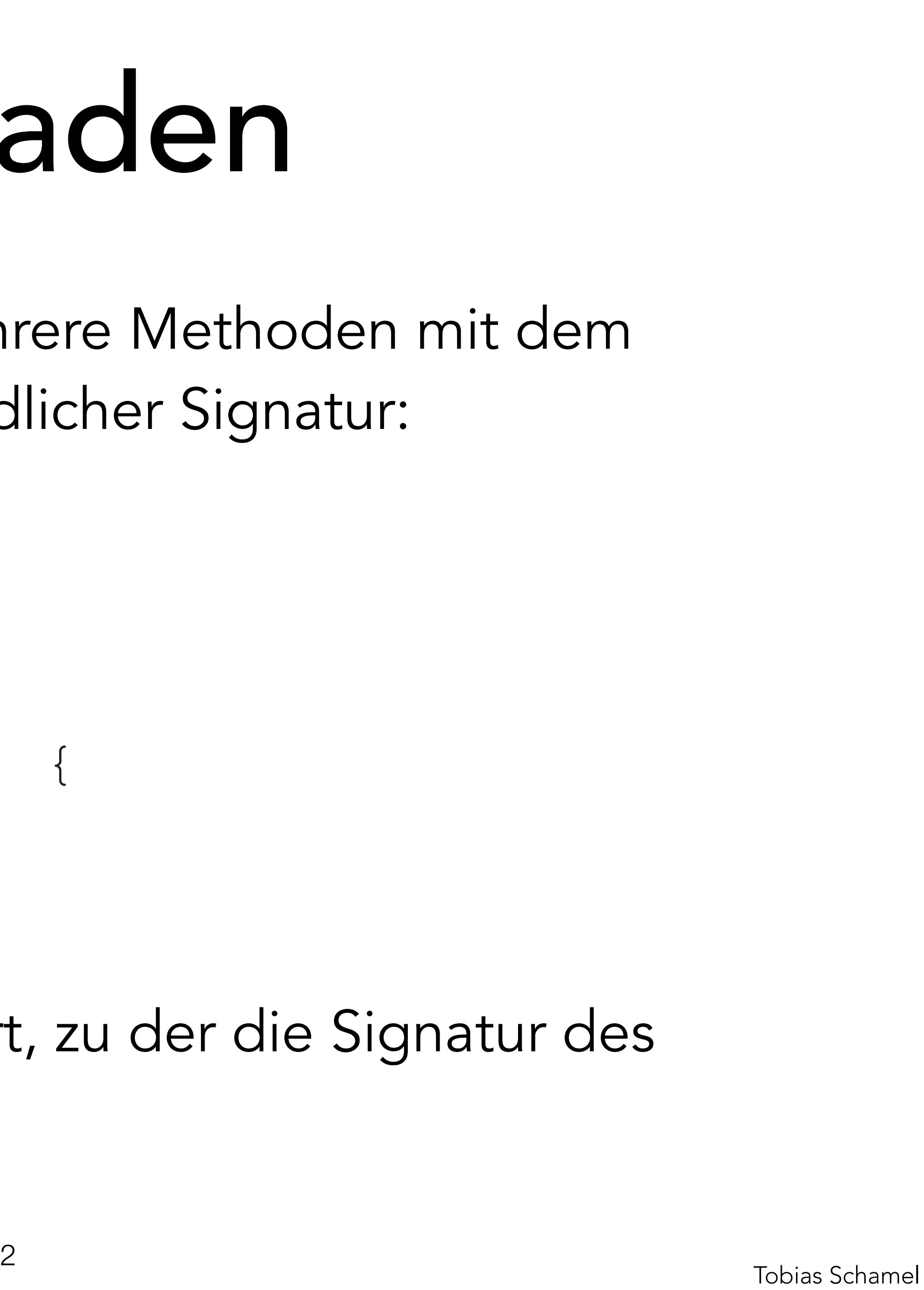

Überladen von Methoden: Mehrere Methoden mit dem selben Namen aber unterschiedlicher Signatur: **void** steerLeft() {  $this.\ndegree = -45;$ } **void** steerLeft(**double** by) { **this**.degree -= by; } Es wird die Methode ausgeführt, zu der die Signatur des Aufrufes passt.

# <span id="page-1-0"></span>PGdP Uberladen

- 
- 
- 
- 

### [Überladen](#page-1-0)

- [Überschreiben](#page-3-0)
- **[Generics](#page-4-0)**
- [Interfaces](#page-5-0)
- [Anonyme Klassen](#page-11-0)
- [Lamda Ausdrücke](#page-12-0)
- [Polymorphie II](#page-14-0)
- [P-Aufgaben](#page-19-0)

TLITI

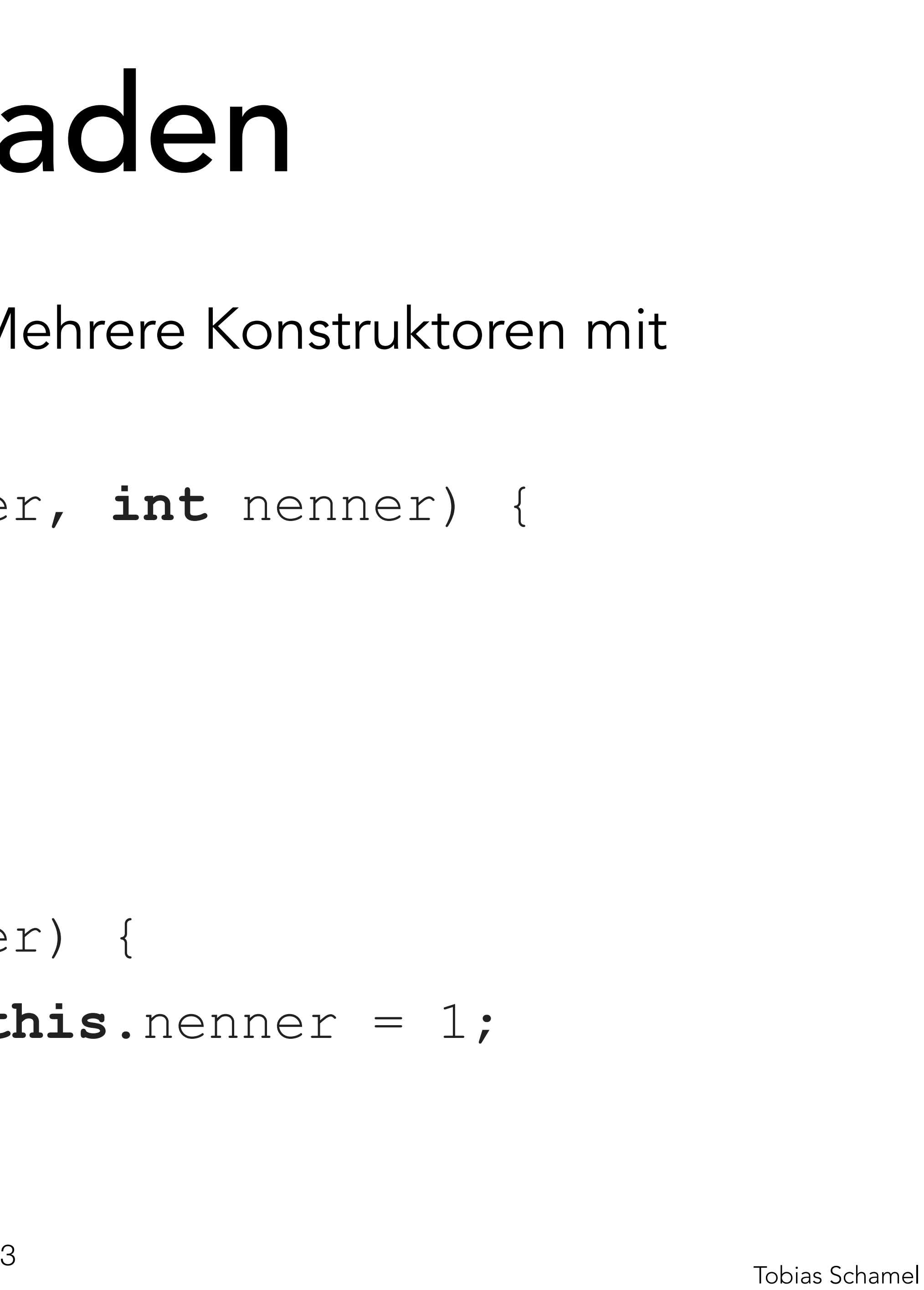

- Überladen von Konstrukoren: Mehrere Konstruktoren mit
- **public** Rational(**int** zähler, **int** nenner) {
	-
	-

unterschiedlichen Parametern: **this**.zähler = zähler; **this**.nenner = nenner; } //für Ganzzahlen **public** Rational(**int** zähler) {

**this.**zähler = zähler; **this**.nenner = 1;

}

# PGdP Uberladen

### [Überladen](#page-1-0)

- [Überschreiben](#page-3-0)
- **[Generics](#page-4-0)**
- [Interfaces](#page-5-0)
- [Anonyme Klassen](#page-11-0)
- [Lamda Ausdrücke](#page-12-0)
- [Polymorphie II](#page-14-0)
- [P-Aufgaben](#page-19-0)

πп

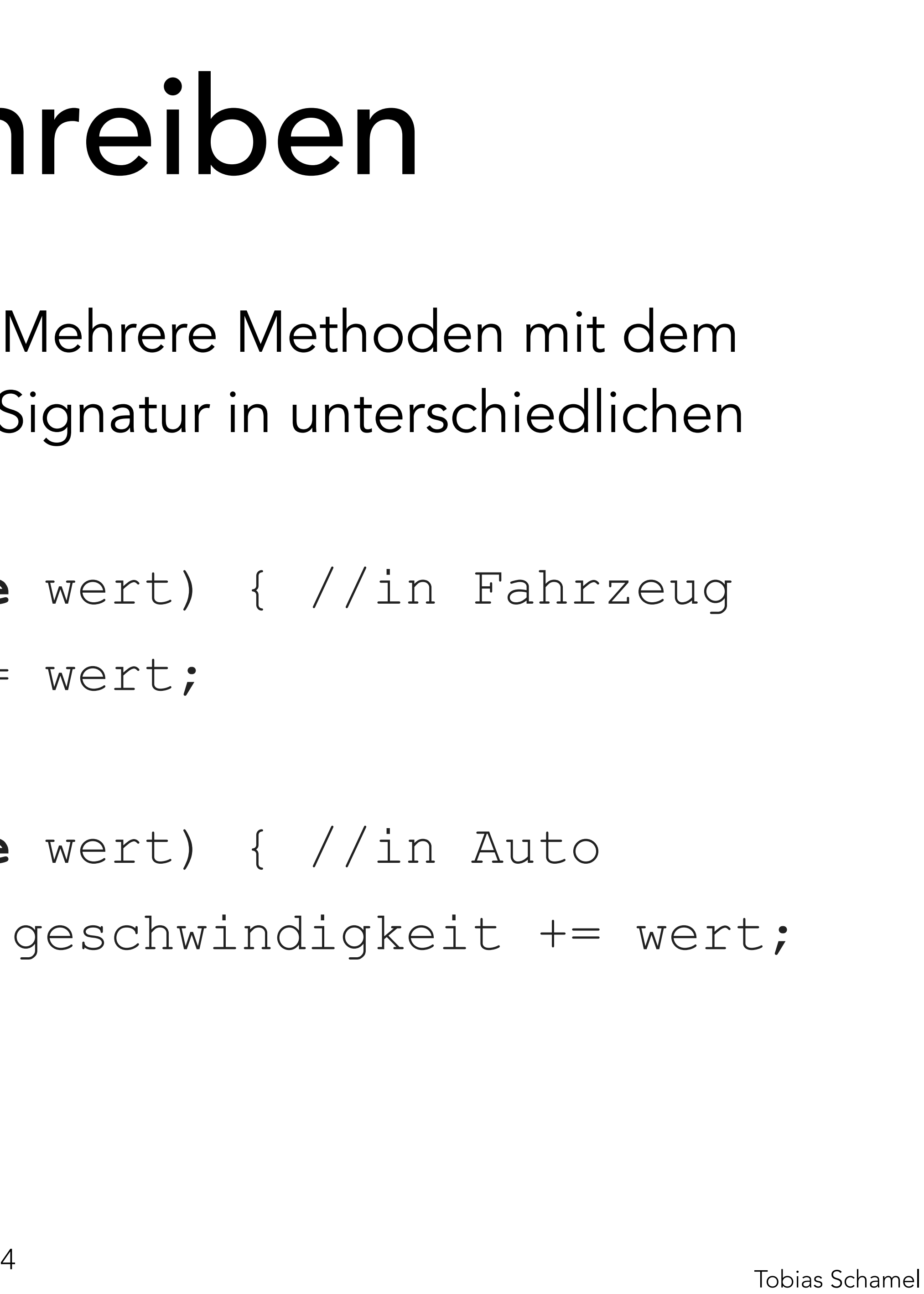

Klassen (in der Hierarchie): } } Siehe [Polymorphie.](#page-14-0)

- Überschreiben von Methoden: Mehrere Methoden mit dem selben Namen und der selben Signatur in unterschiedlichen
- **void** beschleunigen(**double** wert) { //in Fahrzeug
	- **this**.geschwindigkeit += wert;
- **void** beschleunigen(**double** wert) { //in Auto
	- **if**(**this**.tank > 0) **this**.geschwindigkeit += wert;

- [Überladen](#page-1-0)
- [Überschreiben](#page-3-0)
- **[Generics](#page-4-0)**
- [Interfaces](#page-5-0)
- [Anonyme Klassen](#page-11-0)
- [Lamda Ausdrücke](#page-12-0)
- [Polymorphie II](#page-14-0)
- [P-Aufgaben](#page-19-0)

πл

# <span id="page-3-0"></span>PGdP Uberschreiben

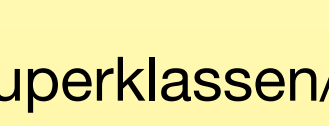

**class** ListElement<T> {

- Generics sind 'Variablen für Datentypen'.
	-
	-
	-
	-
- Jede Unterklasse muss alle Typargumente in der

ListElement next;

Oberklassen/den Interfaces binden:

- $A < S,T$  extends  $B < T$  >  $\checkmark$
- A<S> extends B<S,T>  $\times$

 T info; } Datentyp kann zur Laufzeit festgelegt werden

? super T

Alle Superklassen/Oberklassen

## <span id="page-4-0"></span>PGdP Generics

- [Überladen](#page-1-0)
- [Überschreiben](#page-3-0)
- **[Generics](#page-4-0)**
- [Interfaces](#page-5-0)
- [Anonyme Klassen](#page-11-0)
- [Lamda Ausdrücke](#page-12-0)
- [Polymorphie II](#page-14-0)
- [P-Aufgaben](#page-19-0)

Ш

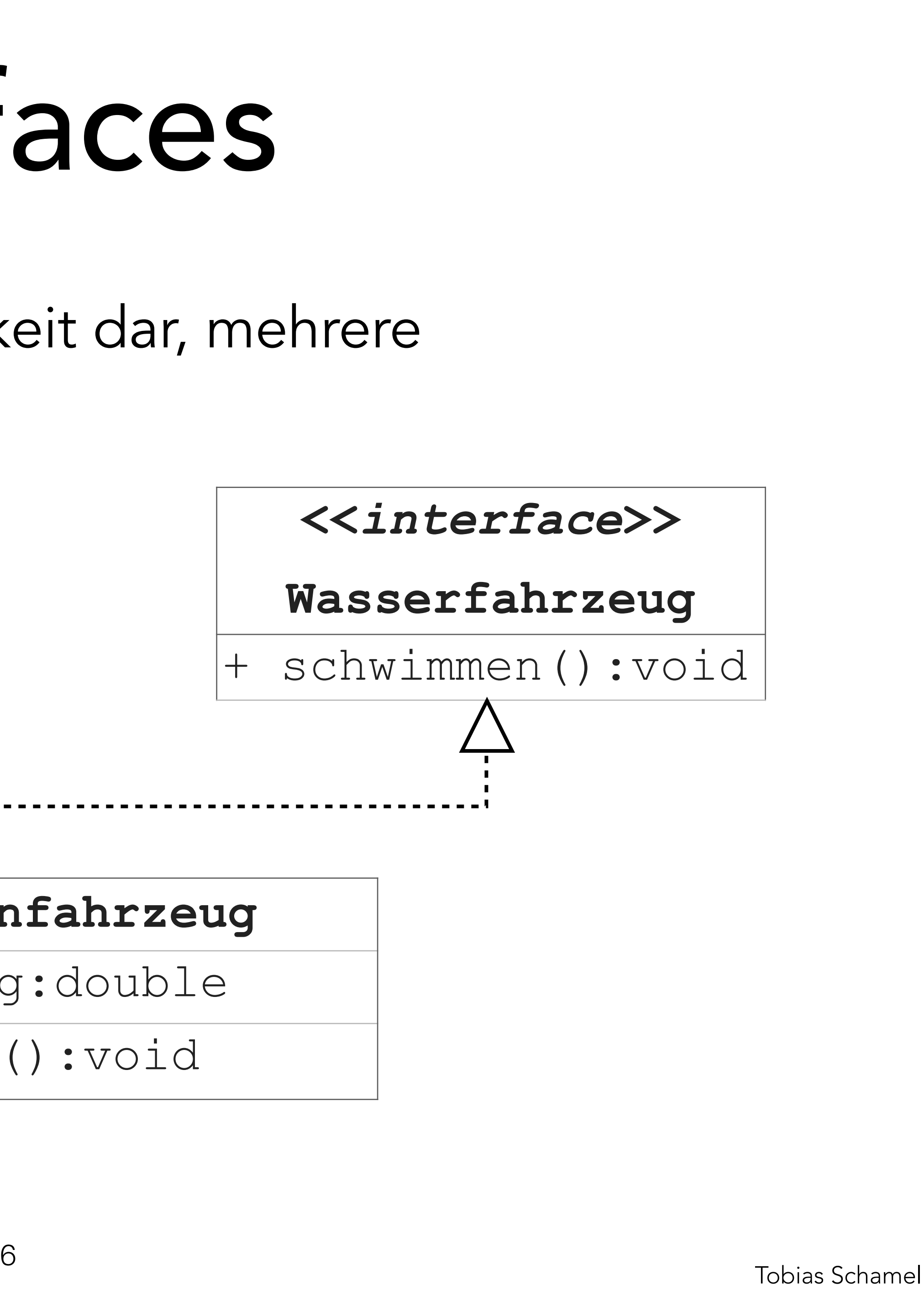

Interfaces stellen eine Möglichkeit dar, mehrere

'Oberklassen' festzulegen.

### **<<***interface***>>**

### **Landfahrzeug**

+ fahren():void

# <span id="page-5-0"></span>PGdP Interfaces

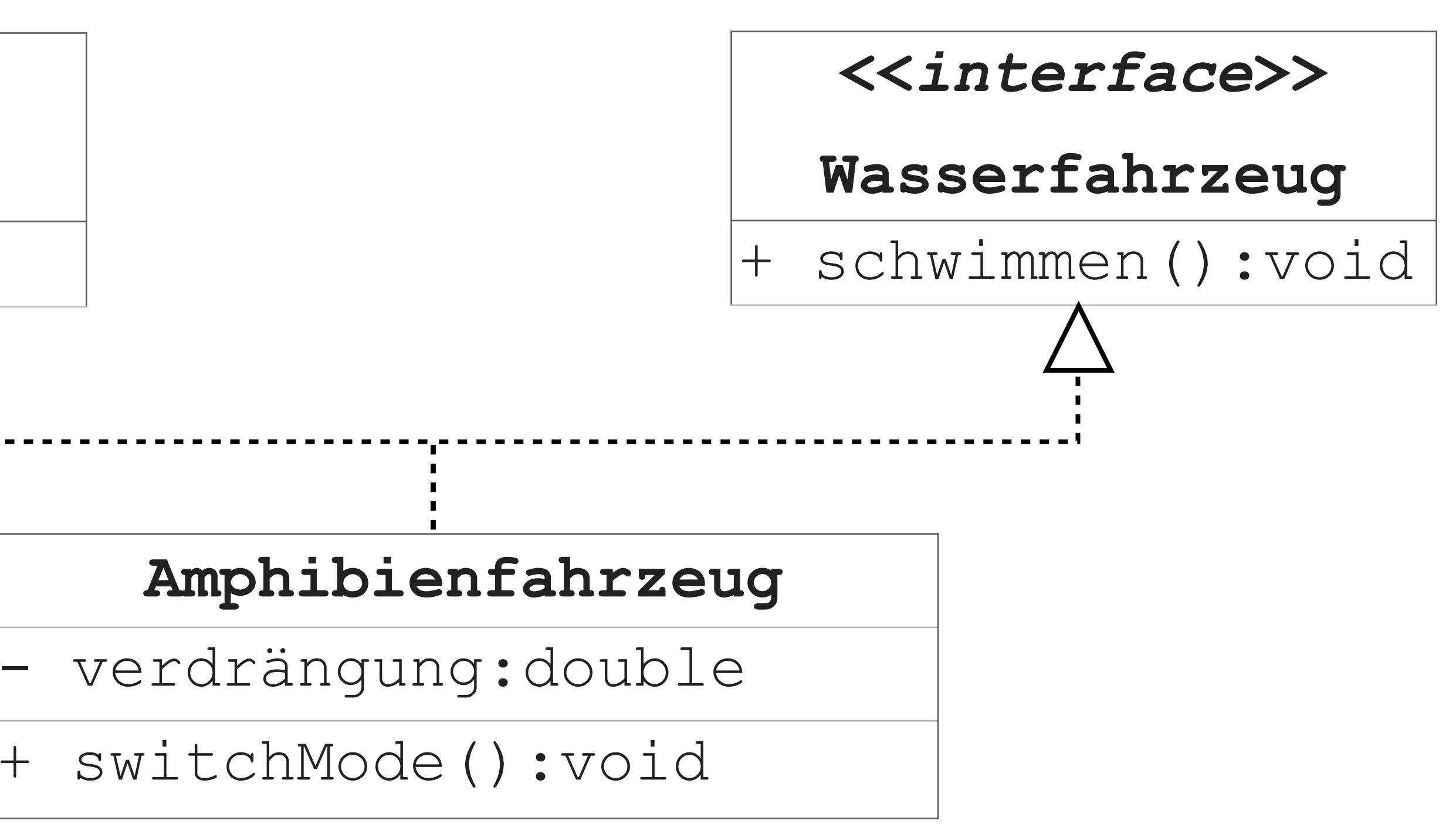

- [Überladen](#page-1-0)
- [Überschreiben](#page-3-0)
- **[Generics](#page-4-0)**
- [Interfaces](#page-5-0)
- [Anonyme Klassen](#page-11-0)
- [Lamda Ausdrücke](#page-12-0)
- [Polymorphie II](#page-14-0)
- [P-Aufgaben](#page-19-0)

πл

- Interfaces stellen eine Möglichkeit dar, i
- **public interface** Wasserfahrzeug {

'Oberklassen' festzulegen.

### Tobias Schamel <sup>7</sup> **public class** Amphibienfahrzeug **implements** Wasserfahrzeug, Landfahrzeug { /\* ... \*/ }

# PGdP lnterfaces

- /\* keine Attribute (nur final oder static) \*/
- 
- **public abstract void** schwimmen();

//kein Konstruktor möglich > keine Instanziierung

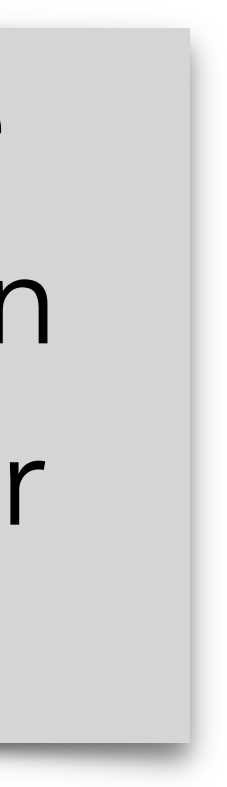

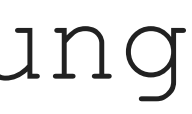

*interface interface interface*. Erzwingt konkrete Implementierung in implementierender

//nur abstrakte Methoden?

}

**Wasserfahrzeug**

+ schwimmen():void

- [Überladen](#page-1-0)
- [Überschreiben](#page-3-0)
- **[Generics](#page-4-0)**
- [Interfaces](#page-5-0)
- [Anonyme Klassen](#page-11-0)
- [Lamda Ausdrücke](#page-12-0)
- [Polymorphie II](#page-14-0)
- [P-Aufgaben](#page-19-0)

Ш

- Interfaces stellen eine Möglichkeit dar, i
- **public interface** Wasserfahrzeug {

# 'Oberklassen' festzulegen.

- /\* keine Attribute (nur final oder static) \*/
- 
- -

### a diagnosis of the contract of the contract of the contract of the contract of the contract of the contract of<br>Tobias Schamel **public class** Amphibienfahrzeug **implements** Wasserfahrzeug, Landfahrzeug { /\* ... \*/ }

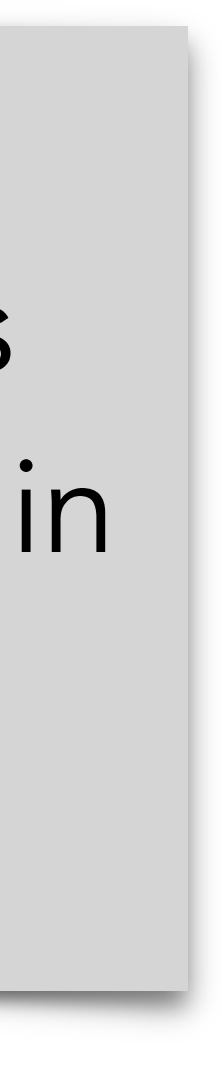

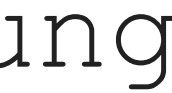

 $Interfrac$ Seit Java 8 gibt es 'default' Methoden in Interfaces.

 $\sim$  schwimmer ()  $\sim$  ssummer

//kein Konstruktor möglich > keine Instanziieru

**public default void** schwimmen() {

write("Fahrzeug schwimmt!");

}

}

# PGdP lnterfaces

- [Überladen](#page-1-0)
- [Überschreiben](#page-3-0)
- **[Generics](#page-4-0)**
- [Interfaces](#page-5-0)
- [Anonyme Klassen](#page-11-0)
- [Lamda Ausdrücke](#page-12-0)
- [Polymorphie II](#page-14-0)
- [P-Aufgaben](#page-19-0)

Ш

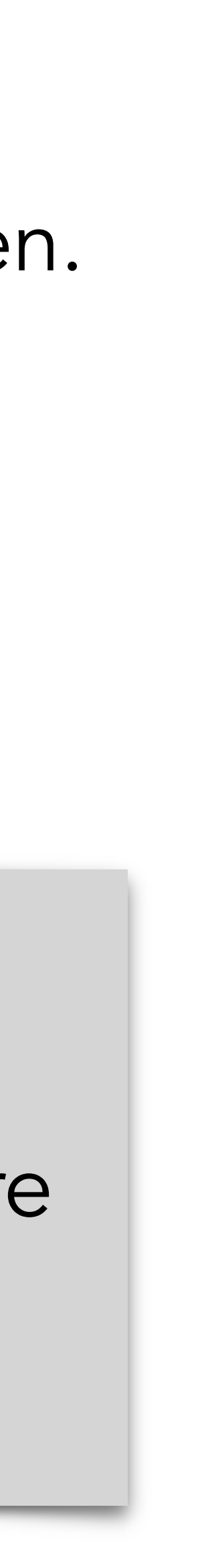

- Interfaces können wie statische Datentypen verwendet werden.
- **public static void** main(String[] args) {
	-
	-

 Wasserfahrzeug w1 = **new** Amphibienfahrzeug();

- w1.schwimmen();
- 
- 
- 

 w1.fahren(); //Compilerfehler ((Amphibienfahrzeug) w1).fahre ((Landfahrzeug) w1).fahren();

}

# PGdP lnterfaces

### **<<interface>>**

**Wasserfahrzeug**

schwimmen():void

Statischer Typ bestimmt aufrufbare Methoden.

- [Überladen](#page-1-0)
- [Überschreiben](#page-3-0)
- **[Generics](#page-4-0)**
- [Interfaces](#page-5-0)
- [Anonyme Klassen](#page-11-0)
- [Lamda Ausdrücke](#page-12-0)
- [Polymorphie II](#page-14-0)
- [P-Aufgaben](#page-19-0)

πл

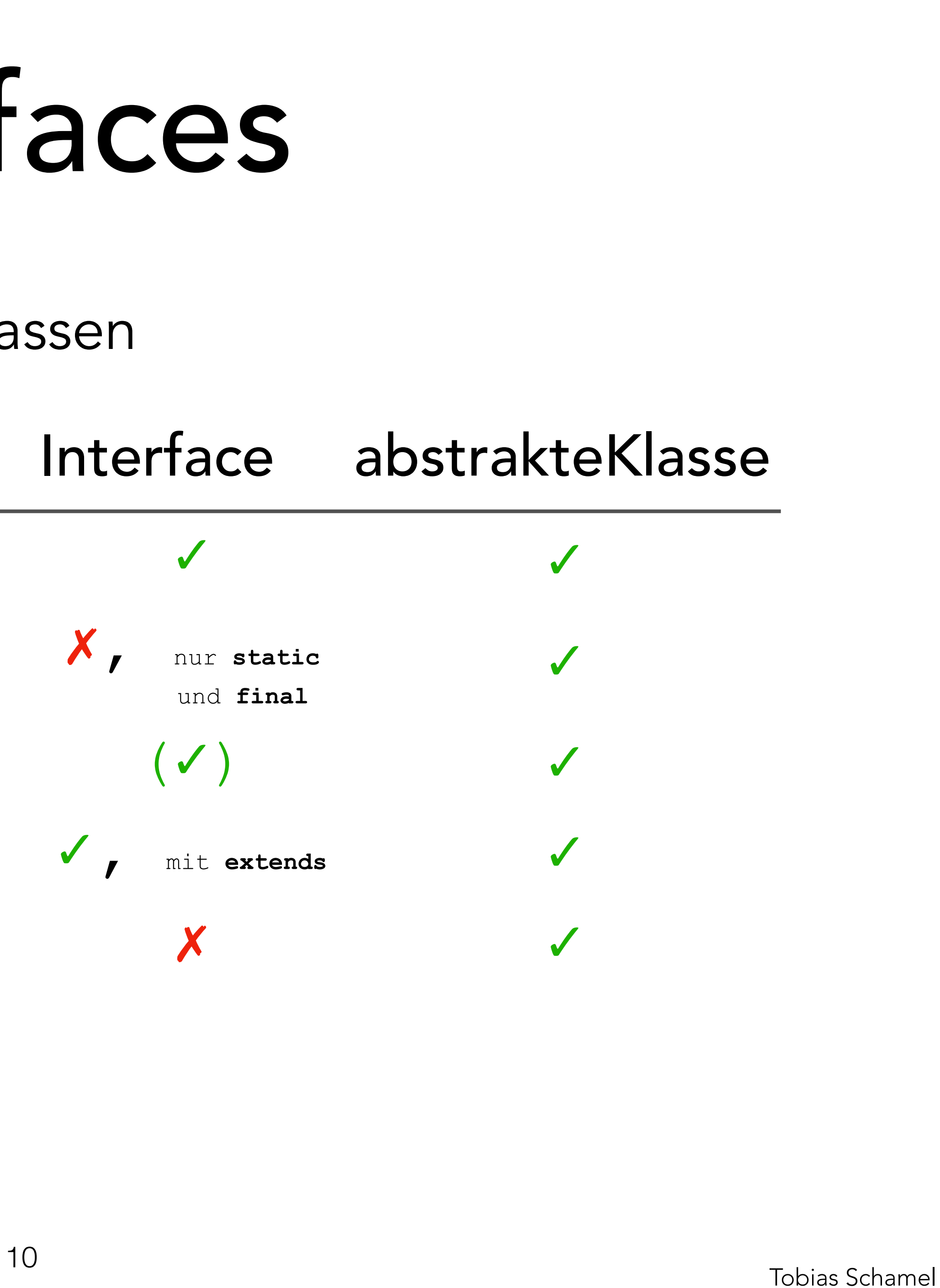

Interfaces vs. abstrakte Oberklassen

- Polymorphie
- 
- 

## PGdP Interfaces

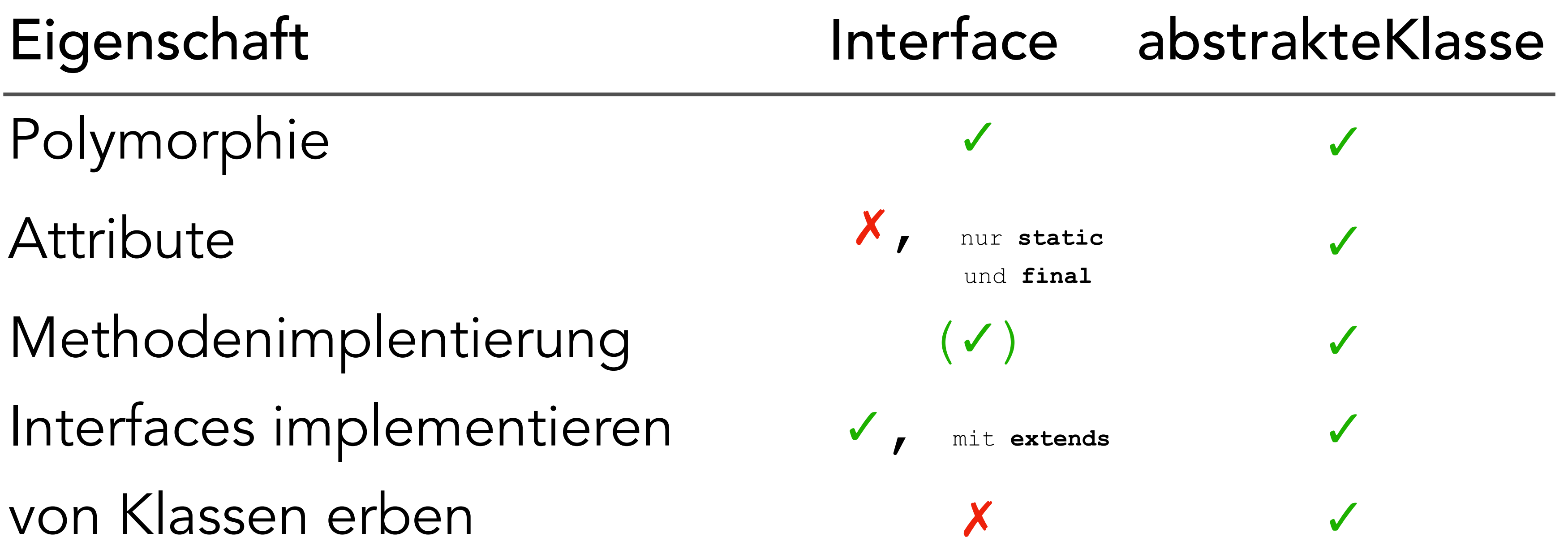

- [Überladen](#page-1-0)
- [Überschreiben](#page-3-0)
- **[Generics](#page-4-0)**
- [Interfaces](#page-5-0)
- [Anonyme Klassen](#page-11-0)
- [Lamda Ausdrücke](#page-12-0)
- [Polymorphie II](#page-14-0)
- [P-Aufgaben](#page-19-0)

πл

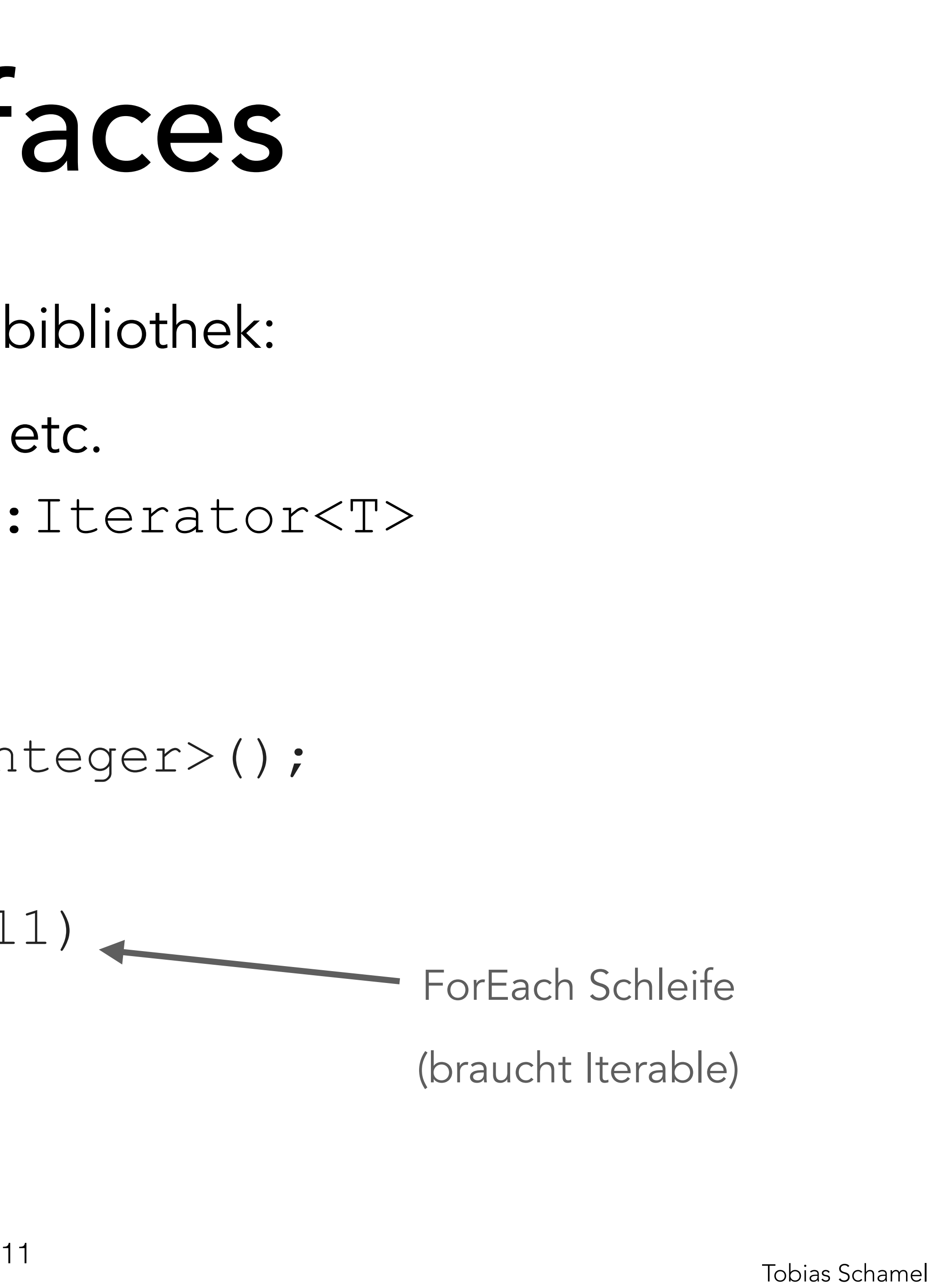

- Interfaces in der Java Standardbibliothek:
	-
- > Iterarable<T>: iterator():Iterator<T>

Iterable<T>, Comparable<T>, etc.

 Iterable l1 = **new**  //fill list write(current);

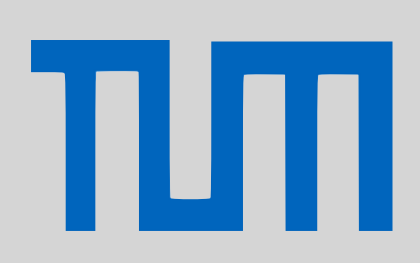

# PGdP Interfaces

- java.util.ArrayList<Integer>();
- **for**(Integer current : l1) ForEach Schleife (braucht Iterable)

- [Überladen](#page-1-0)
- [Überschreiben](#page-3-0)
- **[Generics](#page-4-0)**
- [Interfaces](#page-5-0)
- [Anonyme Klassen](#page-11-0)
- [Lamda Ausdrücke](#page-12-0)
- [Polymorphie II](#page-14-0)
- [P-Aufgaben](#page-19-0)
- Selten oder gar nicht wiederverwendete Klassen werden
- häufig als anonyme Klassen geschrieben.
- Tree<Penguin> tree = **new** Tree<Penguin>(
	-
	-
	- **public int** compareTo(Penguin o1, Penguin o2) {
		- **return** o1.age o2.age;

**new** Comparator<Penguin>() {

Implementierung

}

}

);

- [Überladen](#page-1-0)
- [Überschreiben](#page-3-0)
- **[Generics](#page-4-0)**
- [Interfaces](#page-5-0)
- [Anonyme Klassen](#page-11-0)
- [Lamda Ausdrücke](#page-12-0)
- [Polymorphie II](#page-14-0)
- [P-Aufgaben](#page-19-0)

πл

# <span id="page-11-0"></span>PGdP Anonyme Klassen

Lamda Ausdrücke können wie ein Methodenargument statt einer anonymen Klasse übergeben werden, falls klar ist, welche Methode & welche Parameter (> nur eine Methode).

Tree<Penguin> tree =

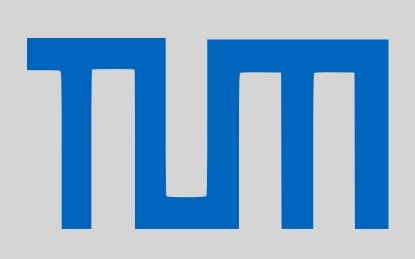

//für Konstruktor Tree<T>(Comparator comp)

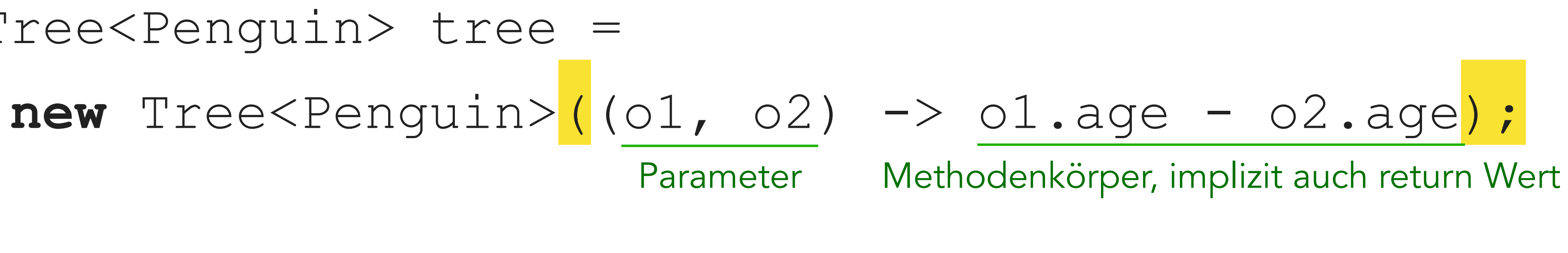

- [Überladen](#page-1-0)
- [Überschreiben](#page-3-0)
- **[Generics](#page-4-0)**
- [Interfaces](#page-5-0)
- [Anonyme Klassen](#page-11-0)
- [Lamda Ausdrücke](#page-12-0)
- [Polymorphie II](#page-14-0)
- [P-Aufgaben](#page-19-0)

# <span id="page-12-0"></span>PGdP Lamda Ausdrücke

Mehr dazu bei Streams.

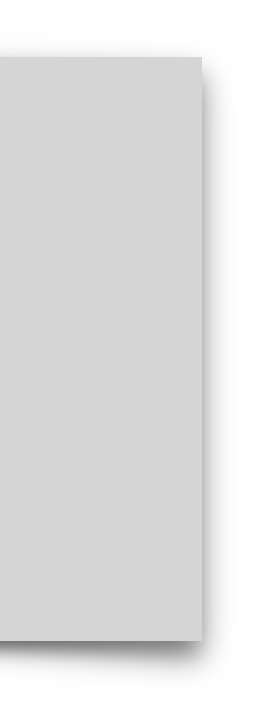

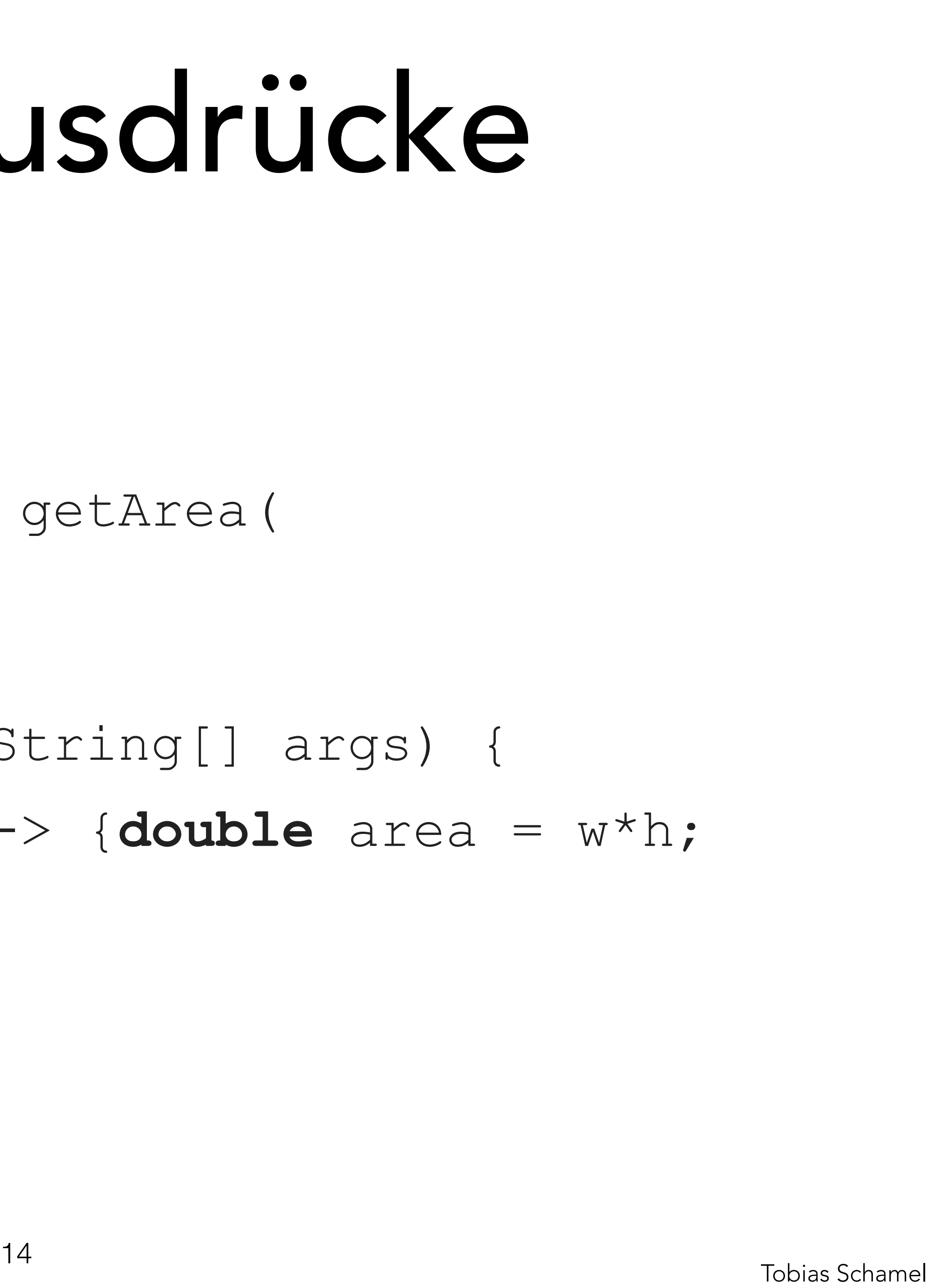

}

- Ein weiteres Beispiel:
- **interface** Rechteck {
	- **public abstract double** getArea( **double** w, **double** h);
- **public static void** main(String[] args) { Rechteck  $r1 = ((w, h) \rightarrow \{double area = w^*h;$ 
	- - **return** area;
	- });

}

- [Überladen](#page-1-0)
- [Überschreiben](#page-3-0)
- **[Generics](#page-4-0)**
- [Interfaces](#page-5-0)
- [Anonyme Klassen](#page-11-0)
- [Lamda Ausdrücke](#page-12-0)
- [Polymorphie II](#page-14-0)
- [P-Aufgaben](#page-19-0)

πл

# PGdP Lamda Ausdrücke

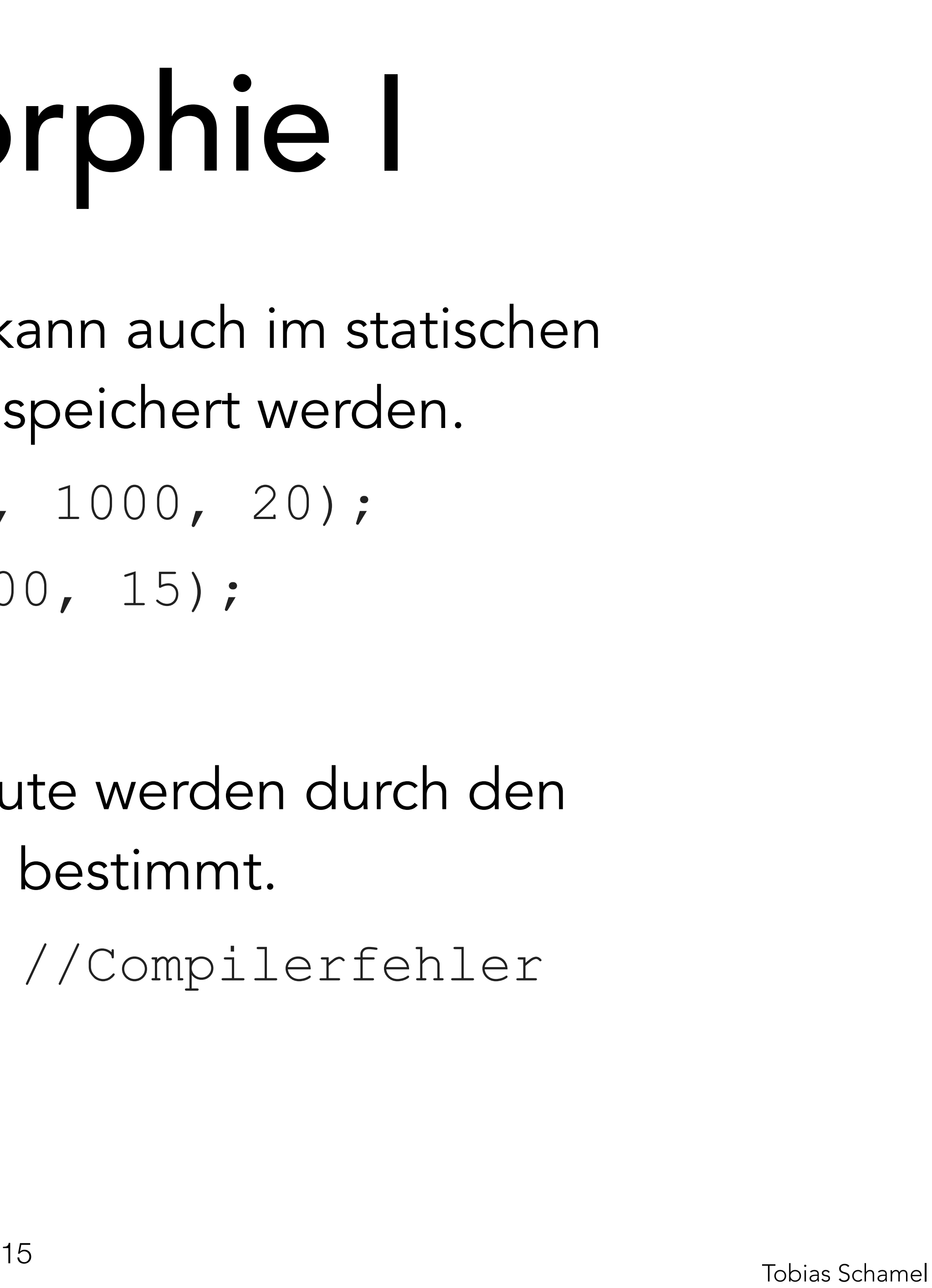

Eine Instanz einer Unterklasse kann auch im statischen Referenztyp der Oberklasse gespeichert werden.

```
Fahrzeug a1 = new Auto(0, 1000, 20);
```

```
Auto a2 = new Auto(0, 1200, 15);
```
- Verfügbare Methoden & Attribute werden durch den statischen Typen eines Objekts bestimmt.
- ((Auto) a1).tanken(20); //Compilerfehler

a2.tanken(20);

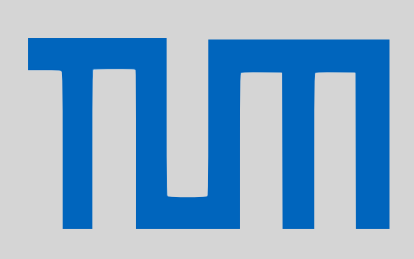

# <span id="page-14-0"></span>PGdP Polymorphie I

- [Überladen](#page-1-0)
- [Überschreiben](#page-3-0)
- **[Generics](#page-4-0)**
- [Interfaces](#page-5-0)
- [Anonyme Klassen](#page-11-0)
- [Lamda Ausdrücke](#page-12-0)
- [Polymorphie II](#page-14-0)
- [P-Aufgaben](#page-19-0)

Statischer Typ Dynamischer Typ

Welche Methode wird nach dem Überschreiben von der JVM ausgewählt? Aufruf von:  $e_0$  .  $f(e_1, ..., e_k)$ .

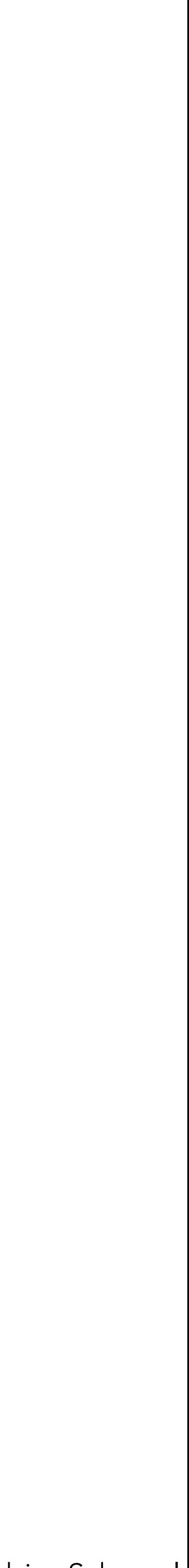

- [Überladen](#page-1-0)
- [Überschreiben](#page-3-0)
- **[Generics](#page-4-0)**
- [Interfaces](#page-5-0)
- [Anonyme Klassen](#page-11-0)
- [Lamda Ausdrücke](#page-12-0)
- [Polymorphie II](#page-14-0)
- [P-Aufgaben](#page-19-0)

- 1. Bestimmte die statischen Typen  $s(e_0) = T_0, ..., s(e_k) = T_k$
- 2. Suche in den Oberklassen & in der Klasse von  $T_0$  eine Methode, deren Signatur bestmöglich zu  $T_1,...,T_k$  passt
- 3. Der Compiler merkt sich die Methode bzw. deren Signatur  $I_1, ..., I_k$
- 16<br>Tobias Schamel 4. Zur Laufzeit wird eine passende Methode mit der vorgemerkten Signatur  $I_1,...,I_k$  in den Oberklassen und der Klasse des dynamischen Typen  $d(e_0)$  ausgeführt

# PGdP Polymorphie II

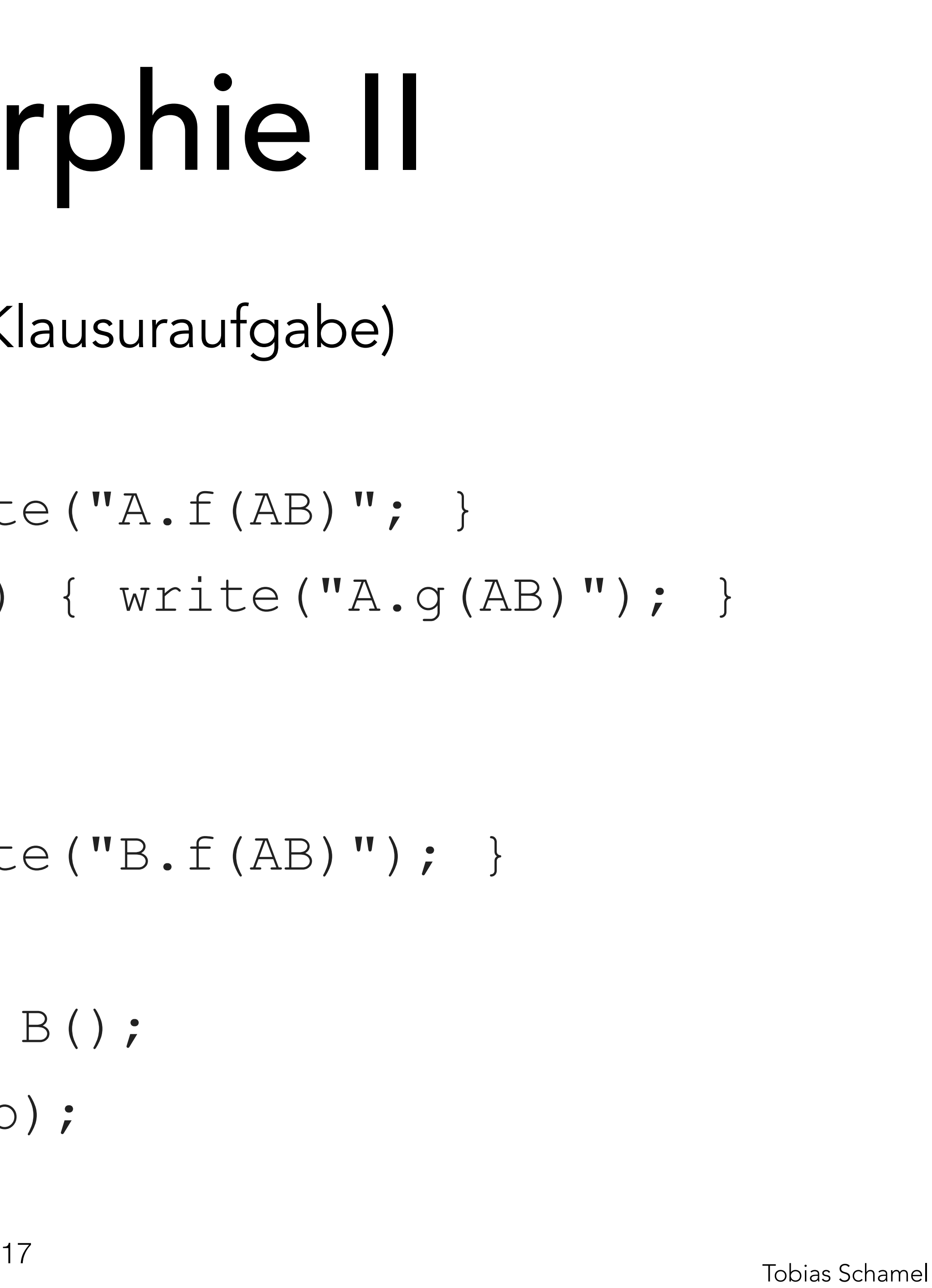

**class** A { } **class** B **extends** A { } A a = **new** A(); A b = **new** B(); b.f(a, b); b.g(a, b); Stat. A, Dyn. B Stat. A

# PGdP Polymorphie II

Beispiel: Polymorphie (immer Klausuraufgabe)

 **void** f(A a, A b) { write("A.f(AB)"; } **static void** g(A a, A b) { write("A.g(AB)"); } **void** f(A a, A b) { write("B.f(AB)"); }

- [Überladen](#page-1-0)
- [Überschreiben](#page-3-0)
- **[Generics](#page-4-0)**
- [Interfaces](#page-5-0)
- [Anonyme Klassen](#page-11-0)
- [Lamda Ausdrücke](#page-12-0)
- [Polymorphie II](#page-14-0)
- [P-Aufgaben](#page-19-0)

TLITI

Beispiel: Polymorphie (immer Klausuraufgabe) **class** A { **void** f(A a, A b) { write("A.f(AB)"; } } **class** B **extends** A { **void**  $f(A \ a, A \ b)$  { write ("B.f<sup>(---</sup> "); } A a = **new** A(); A b = **new** B(); b.f(a, b); Compiler wählt Methode mit dieser Signatur

Statisch: A Dynamisch: B

# PGdP Polymorphie II

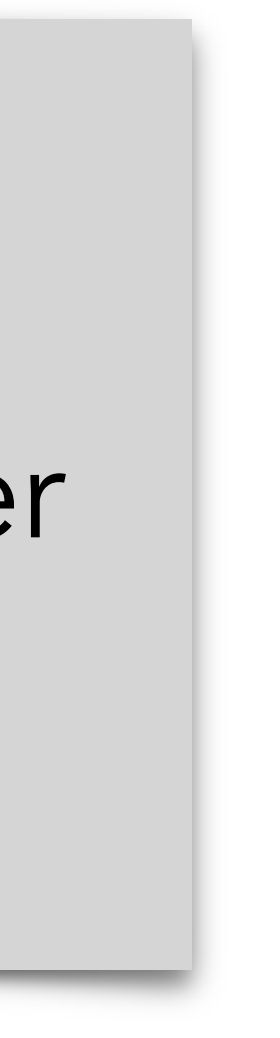

- [Überladen](#page-1-0)
- [Überschreiben](#page-3-0)
- **[Generics](#page-4-0)**
- [Interfaces](#page-5-0)
- [Anonyme Klassen](#page-11-0)
- [Lamda Ausdrücke](#page-12-0)
- [Polymorphie II](#page-14-0)
- [P-Aufgaben](#page-19-0)

ΤИΠ

Beispiel: Polymorphie (immer Klausurau **class** A { **void**  $f(A \ a, A \ b)$  { write ("A.f } **class** B **extends** A { **void** f(A a, A b) { write("B.f(AB)"); } } A a = **new** A(); A b = **new** B(); b.f(a, b); Statisch: A Dynamisch: B Zur Laufzeit wird die am Besten zum dyn. Typ passende Methode mit der gewählten Signatur ausgeführt. Andere Methode ⇒ dynamic Dispatch

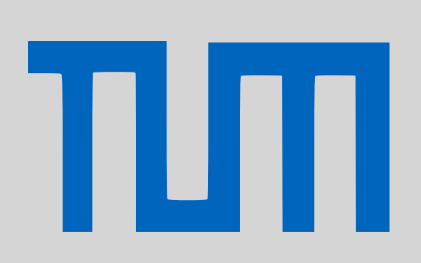

# PGdP Polymorphie II

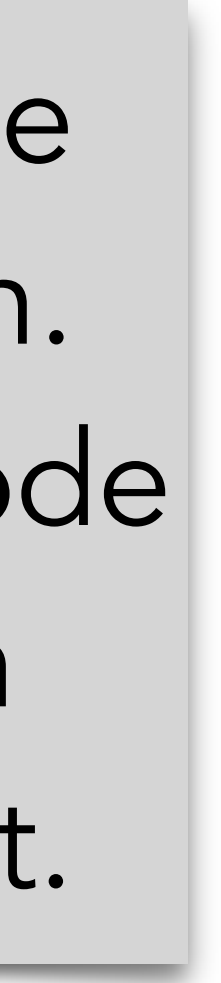

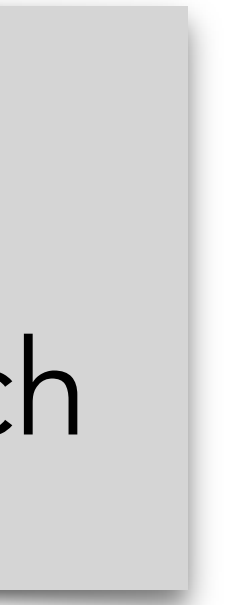

- [Überladen](#page-1-0)
- [Überschreiben](#page-3-0)
- **[Generics](#page-4-0)**
- [Interfaces](#page-5-0)
- [Anonyme Klassen](#page-11-0)
- [Lamda Ausdrücke](#page-12-0)
- [Polymorphie II](#page-14-0)
- [P-Aufgaben](#page-19-0)

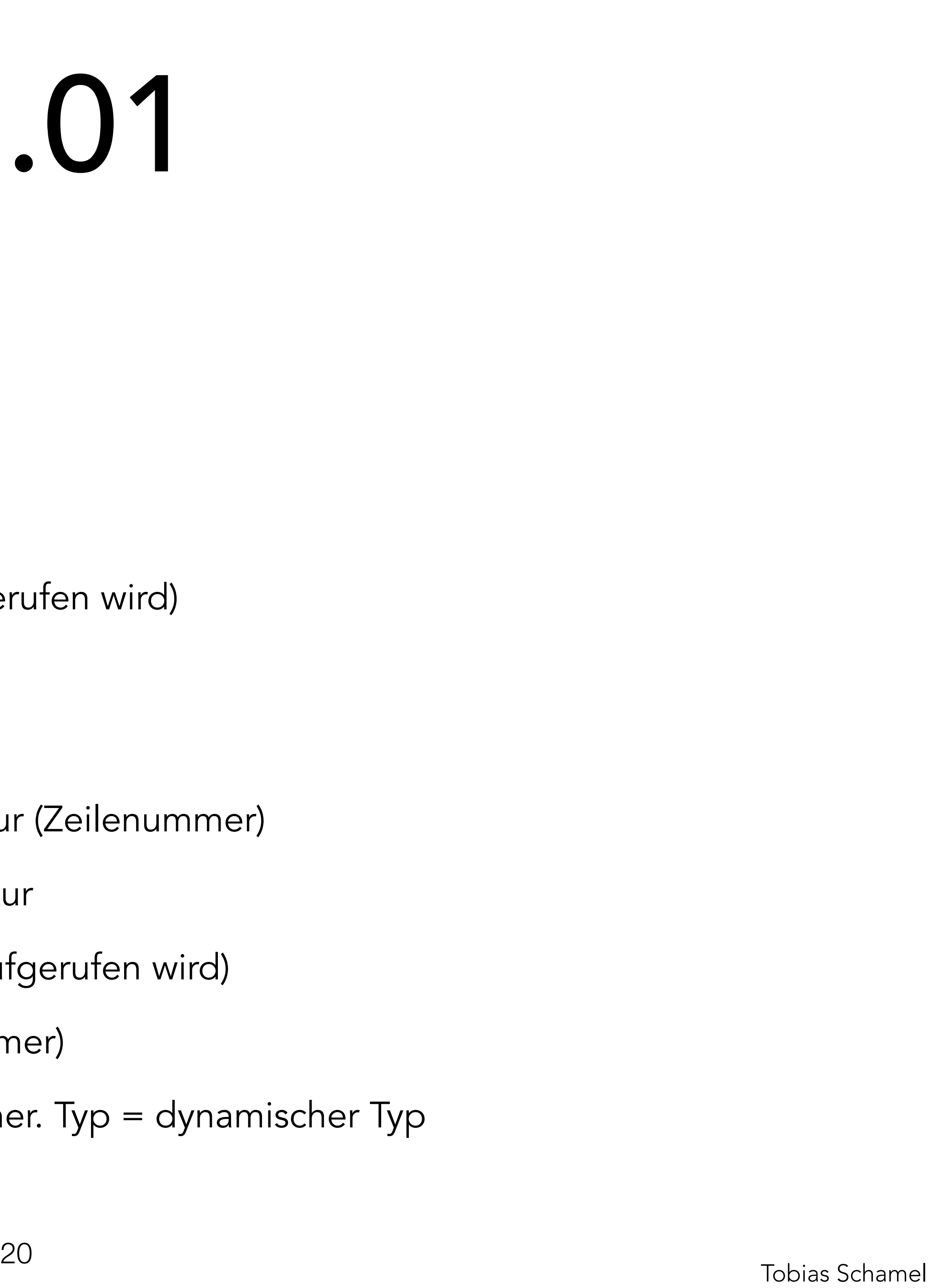

### Polymorphie

### Für jeden Aufruf geben wir an:

- Aufruf (Nummer & Zeilennummer)
- Statischer Typ des Objekts (auf dem aufgerufen wird)
- Signatur des Methodenaufrufs
- Zeilennummer aller möglichen Methoden
- Vom Compiler gewählte Methodensignatur (Zeilenummer)
- Begründung: eindeutig, speziellste Signat[ur](http://kahoot.it)
- Dynamischer Typ des Objekts (auf dem aufgerufen wird)
- Dynamisch gewählte Signatur (Zeilennummer)
- Begründung: static, kein Dispatch, statischer. Typ = dynamischer Typ
- Ausgabe der Methode

# <span id="page-19-0"></span>PGdP P08.01

- [Überladen](#page-1-0)
- [Überschreiben](#page-3-0)
- **[Generics](#page-4-0)**
- [Interfaces](#page-5-0)
- [Anonyme Klassen](#page-11-0)
- [Lamda Ausdrücke](#page-12-0)
- [Polymorphie II](#page-14-0)
- [P-Aufgaben](#page-19-0)

ПП

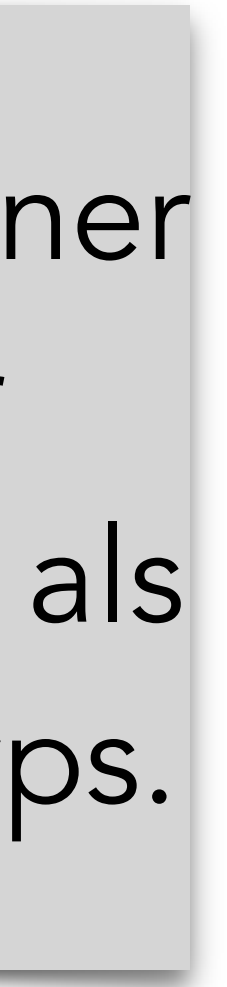

### Polymorphie

### Für jeden Aufruf geben wir an:

- Aufruf (Nummer & Zeilennummer)
- Statischer Typ des Objekts (auf dem aufgerufen wird)
- Signatur des Methodenaufrufs
- Zeilennummer aller möglichen Methoden
- Vom Compiler gewählte Methodensignatur (Zeilenummer)
- Begründung: eindeutig, speziellste Signat[ur](http://kahoot.it)
- Dynamischer Typ des Objekts (auf dem aufgerufen wird)
- Dynamisch gewählte Signatur (Zeilennummer)
- 
- Ausgabe der Methode

# PGdP P08.01

• Begründung: [static, kein Dispatch], statischer. Typ = dynamischer Typ

Dispatch: Auswahl einer dynamisch besser passenden Methode als die des statischen Typs.

- [Überladen](#page-1-0)
- [Überschreiben](#page-3-0)
- **[Generics](#page-4-0)**
- [Interfaces](#page-5-0)
- [Anonyme Klassen](#page-11-0)
- [Lamda Ausdrücke](#page-12-0)
- [Polymorphie II](#page-14-0)
- [P-Aufgaben](#page-19-0)

πп

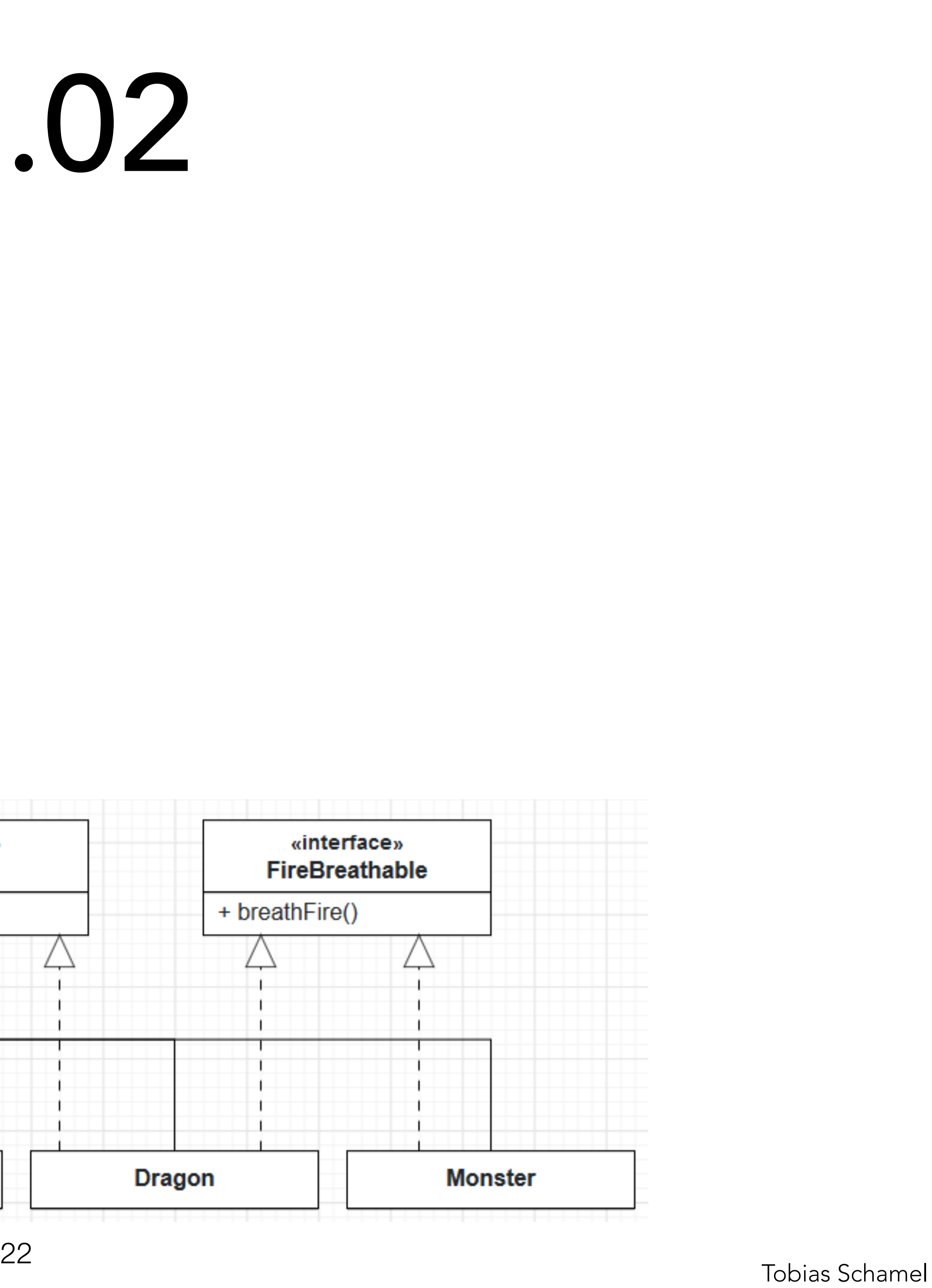

Fabelwesen Penguin: eat Pigeon: eat, fly Dragon: eat, fly, breathFire Monster: eat, breathFire

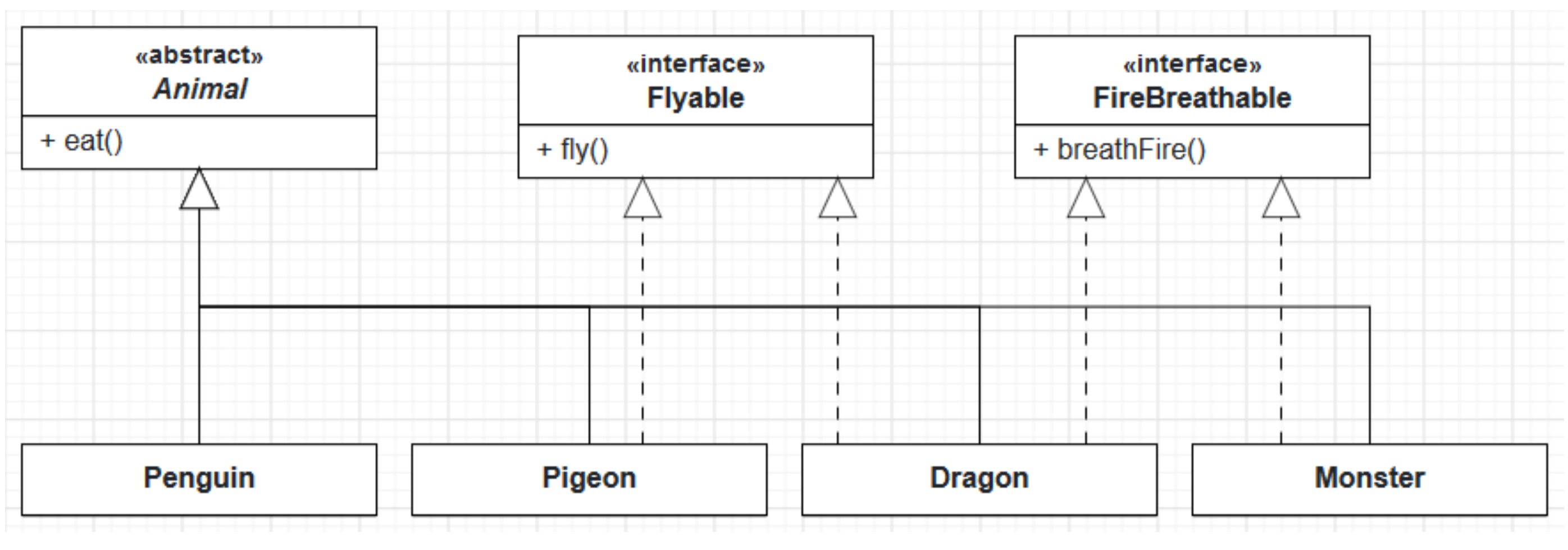

![](_page_21_Picture_11.jpeg)

- [Überladen](#page-1-0)
- [Überschreiben](#page-3-0)
- **[Generics](#page-4-0)**
- [Interfaces](#page-5-0)
- [Anonyme Klassen](#page-11-0)
- [Lamda Ausdrücke](#page-12-0)
- [Polymorphie II](#page-14-0)
- [P-Aufgaben](#page-19-0)

Binärbäume Invariante für sortierte Bäume parent<sub>left</sub> < parent ∧  $parent_{right} \geq parent$ 

![](_page_22_Picture_8.jpeg)

![](_page_22_Picture_2.jpeg)

![](_page_22_Picture_3.jpeg)

![](_page_23_Picture_14.jpeg)

![](_page_23_Picture_10.jpeg)

![](_page_23_Picture_11.jpeg)

- [Überladen](#page-1-0)
- [Überschreiben](#page-3-0)
- **[Generics](#page-4-0)**
- [Interfaces](#page-5-0)
- [Anonyme Klassen](#page-11-0)
- [Lamda Ausdrücke](#page-12-0)
- [Polymorphie II](#page-14-0)
- [P-Aufgaben](#page-19-0)

![](_page_24_Picture_16.jpeg)

![](_page_24_Picture_10.jpeg)

![](_page_24_Picture_11.jpeg)

- [Überladen](#page-1-0)
- [Überschreiben](#page-3-0)
- **[Generics](#page-4-0)**
- [Interfaces](#page-5-0)
- [Anonyme Klassen](#page-11-0)
- [Lamda Ausdrücke](#page-12-0)
- [Polymorphie II](#page-14-0)
- [P-Aufgaben](#page-19-0)

![](_page_25_Picture_16.jpeg)

![](_page_25_Picture_10.jpeg)

![](_page_25_Picture_11.jpeg)

- [Überladen](#page-1-0)
- [Überschreiben](#page-3-0)
- **[Generics](#page-4-0)**
- [Interfaces](#page-5-0)
- [Anonyme Klassen](#page-11-0)
- [Lamda Ausdrücke](#page-12-0)
- [Polymorphie II](#page-14-0)
- [P-Aufgaben](#page-19-0)

![](_page_26_Picture_10.jpeg)

![](_page_26_Picture_11.jpeg)

![](_page_26_Picture_15.jpeg)

- [Überladen](#page-1-0)
- [Überschreiben](#page-3-0)
- **[Generics](#page-4-0)**
- [Interfaces](#page-5-0)
- [Anonyme Klassen](#page-11-0)
- [Lamda Ausdrücke](#page-12-0)
- [Polymorphie II](#page-14-0)
- [P-Aufgaben](#page-19-0)

![](_page_27_Picture_13.jpeg)

![](_page_27_Figure_10.jpeg)

- [Überladen](#page-1-0)
- [Überschreiben](#page-3-0)
- **[Generics](#page-4-0)**
- [Interfaces](#page-5-0)
- [Anonyme Klassen](#page-11-0)
- [Lamda Ausdrücke](#page-12-0)
- [Polymorphie II](#page-14-0)
- [P-Aufgaben](#page-19-0)

TIM

## PGdP P08.03

![](_page_28_Picture_15.jpeg)

![](_page_28_Figure_12.jpeg)

- [Überladen](#page-1-0)
- [Überschreiben](#page-3-0)
- **[Generics](#page-4-0)**
- [Interfaces](#page-5-0)
- [Anonyme Klassen](#page-11-0)
- [Lamda Ausdrücke](#page-12-0)
- [Polymorphie II](#page-14-0)
- [P-Aufgaben](#page-19-0)

TIM

![](_page_29_Picture_16.jpeg)

![](_page_29_Picture_10.jpeg)

![](_page_29_Picture_11.jpeg)

- [Überladen](#page-1-0)
- [Überschreiben](#page-3-0)
- **[Generics](#page-4-0)**
- [Interfaces](#page-5-0)
- [Anonyme Klassen](#page-11-0)
- [Lamda Ausdrücke](#page-12-0)
- [Polymorphie II](#page-14-0)
- [P-Aufgaben](#page-19-0)

# Binärbäume, Löschen (1) PGdP P08.03 5 7 6 19 3 1 3

![](_page_30_Picture_10.jpeg)

![](_page_30_Picture_11.jpeg)

![](_page_30_Figure_15.jpeg)

Kann einfach gelöscht werden, da rechts nur ein Blatt ist; linker Teilbaum wird angehangen.

- [Überladen](#page-1-0)
- [Überschreiben](#page-3-0)
- **[Generics](#page-4-0)**
- [Interfaces](#page-5-0)
- [Anonyme Klassen](#page-11-0)
- [Lamda Ausdrücke](#page-12-0)
- [Polymorphie II](#page-14-0)
- [P-Aufgaben](#page-19-0)

![](_page_31_Picture_13.jpeg)

![](_page_31_Picture_10.jpeg)

- [Überladen](#page-1-0)
- [Überschreiben](#page-3-0)
- **[Generics](#page-4-0)**
- [Interfaces](#page-5-0)
- [Anonyme Klassen](#page-11-0)
- [Lamda Ausdrücke](#page-12-0)
- [Polymorphie II](#page-14-0)
- [P-Aufgaben](#page-19-0)

TIM

## PGdP P08.03

![](_page_32_Picture_15.jpeg)

![](_page_32_Figure_12.jpeg)

- [Überladen](#page-1-0)
- [Überschreiben](#page-3-0)
- **[Generics](#page-4-0)**
- [Interfaces](#page-5-0)
- [Anonyme Klassen](#page-11-0)
- [Lamda Ausdrücke](#page-12-0)
- [Polymorphie II](#page-14-0)
- [P-Aufgaben](#page-19-0)

TIM

![](_page_33_Figure_10.jpeg)

- [Überladen](#page-1-0)
- [Überschreiben](#page-3-0)
- **[Generics](#page-4-0)**
- [Interfaces](#page-5-0)
- [Anonyme Klassen](#page-11-0)
- [Lamda Ausdrücke](#page-12-0)
- [Polymorphie II](#page-14-0)
- [P-Aufgaben](#page-19-0)

πп

![](_page_34_Picture_13.jpeg)

![](_page_34_Figure_10.jpeg)

- [Überladen](#page-1-0)
- [Überschreiben](#page-3-0)
- **[Generics](#page-4-0)**
- [Interfaces](#page-5-0)
- [Anonyme Klassen](#page-11-0)
- [Lamda Ausdrücke](#page-12-0)
- [Polymorphie II](#page-14-0)
- [P-Aufgaben](#page-19-0)

πл

![](_page_35_Picture_13.jpeg)

![](_page_35_Figure_10.jpeg)

- [Überladen](#page-1-0)
- [Überschreiben](#page-3-0)
- **[Generics](#page-4-0)**
- [Interfaces](#page-5-0)
- [Anonyme Klassen](#page-11-0)
- [Lamda Ausdrücke](#page-12-0)
- [Polymorphie II](#page-14-0)
- [P-Aufgaben](#page-19-0)

TIM

### Binärbäume,

### Kommentierte Version der Lösung auf der [Website.](http://go.tum.de/904005)

![](_page_36_Figure_11.jpeg)

# PGdP P08.03

![](_page_36_Figure_15.jpeg)

- [Überladen](#page-1-0)
- [Überschreiben](#page-3-0)
- **[Generics](#page-4-0)**
- **[Interfaces](#page-5-0)**
- [Anonyme Klassen](#page-11-0)
- [Lamda Ausdrücke](#page-12-0)
- [Polymorphie II](#page-14-0)
- [P-Aufgaben](#page-19-0)

TШ